# 14. Linux-Info-Tag 2015

<span id="page-0-0"></span>Open-Source-Software für Fotografen: Darktable, eine Foto-Workflow Applikation und Raw-Entwickler

Michael Koreny

28. März 2013

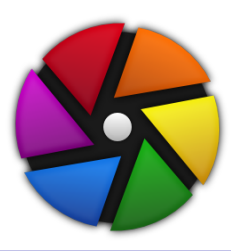

4 **D** F

Michael Koreny [14. Linux-Info-Tag 2015](#page-15-0) 28. M¨arz 2013 1 / 6

 $\Omega$ 

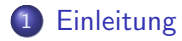

 $2990$ 

イロト イ部 トメ ヨ トメ ヨト

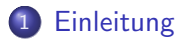

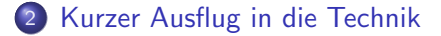

メロメ メ都 メメ きょくきょ

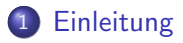

- 2 [Kurzer Ausflug in die Technik](#page-8-0)
- 3 [Darktable: Systemvoraussetzungen](#page-9-0)

4 0 8

⊣⊢

 $\rightarrow$   $\equiv$ 

4. 三  $\rightarrow$ 

## **[Einleitung](#page-6-0)**

- 2 [Kurzer Ausflug in die Technik](#page-8-0)
- 3 [Darktable: Systemvoraussetzungen](#page-9-0)
- 4 [Darktable: Shortcuts](#page-14-0)

4 日下

na ma

## **[Einleitung](#page-6-0)**

- 2 [Kurzer Ausflug in die Technik](#page-8-0)
- 3 [Darktable: Systemvoraussetzungen](#page-9-0)
- 4 [Darktable: Shortcuts](#page-14-0)

### 5 [Fragen?](#page-15-0)

4 日下

 $\rightarrow$   $\pm$ 

#### <span id="page-6-0"></span>Ziel des Vortrages

Darktable ist eine sehr komplexe Software, die mich persönlich zu Anfang überfordert hat. - Ziel dieses Vortrages ist es, Euch Darktable näher zu bringen und anhand kurzer Beispiele aufzuzeigen, wie einfach Darktable sein kann. Ich möchte Euch die Vorbehalte nehmen, in RAW zu fotografieren und die Entwicklung der Bilder selbst in die Hand zu nehmen.

 $\Omega$ 

#### Ziel des Vortrages

Darktable ist eine sehr komplexe Software, die mich persönlich zu Anfang überfordert hat. - Ziel dieses Vortrages ist es, Euch Darktable näher zu bringen und anhand kurzer Beispiele aufzuzeigen, wie einfach Darktable sein kann. Ich möchte Euch die Vorbehalte nehmen, in RAW zu fotografieren und die Entwicklung der Bilder selbst in die Hand zu nehmen.

#### Was leistet dieser Vortrag nicht?

In 45 Minuten kann ich Euch viel zeigen, aber dieser Vortrag ersetzt nicht das hervorragende User-Manual, YouTube-Video-Anleitungen und natürlich die eigene Ubung. Nehmt den Ansporn mit nach Hause Euch mit Darktable auseinander zu setzen! Weshalb es sich lohnt, das zeige ich Euch in der kommenden halben Stunde.

 $\Omega$ 

KONKAPIK KENYEN E

# <span id="page-8-0"></span>Kurzer Ausflug in die Technik

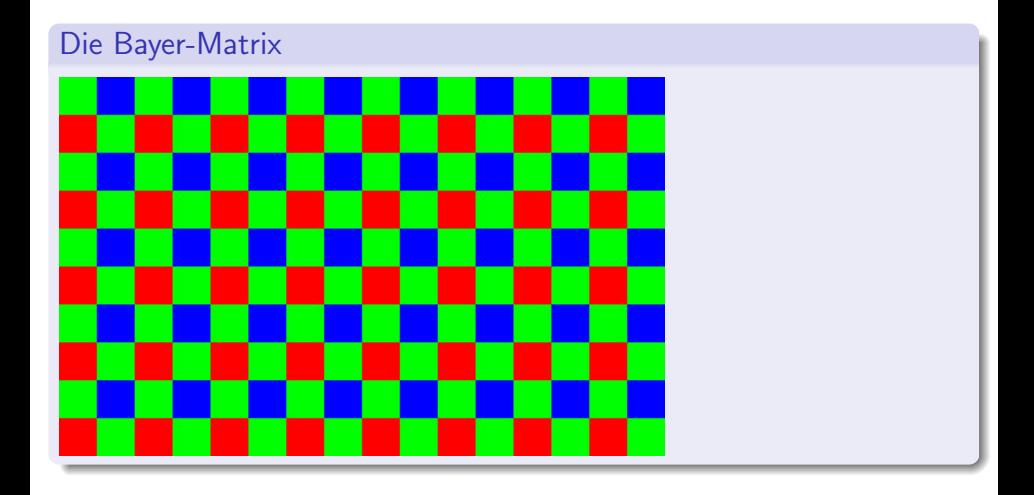

メロメ メ都 メメ きょくきょ

重

 $299$ 

<span id="page-9-0"></span>(ロ) ( d )

 $A \equiv 1.4$ 

64 bit (empfohlen)

 $\leftarrow$   $\Box$ 

同  $\leftarrow$   $\equiv$  $\rightarrow$  $\sim$ 重

×.  $\sim$ 

- 64 bit (empfohlen)
- moderner Prozessor: SSE3 (ab Version 1.6)

4 日下

 $QQQ$ 

舌

 $\rightarrow$ 

- 64 bit (empfohlen)
- moderner Prozessor: SSE3 (ab Version 1.6)
- 4 GB RAM (empfohlen)

4 0 8

 $QQQ$ 

 $\equiv$ 

- 64 bit (empfohlen)
- moderner Prozessor: SSE3 (ab Version 1.6)
- 4 GB RAM (empfohlen)
- · Bildschirmauflösung: mind. 1280 Pixel in der Breite

 $\leftarrow$ 

 $\Omega$ 

na m≊

#### <span id="page-14-0"></span>Die wichtigsten Tastenkürzel auf dem Leuchttisch

- Tabulator: alle Seitenleisten ausblenden/einblenden
- Z: Bild vergößert darstellen
- $\bullet$  Strg+Z: Bild vergößert darstellen mit Fokusanzeige
- R: reject Bild aussortieren
- $\bullet$  0 5: Sternebewertung
- F1 F5: Farbmarkierung vergeben/entfernen
- D: in den Dunkelkammermodus wechseln

 $\Omega$ 

# <span id="page-15-0"></span>Fragen?

# ? ? ?

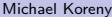

 $2990$ 

イロト イ部 トメ ヨ トメ ヨト